## 11.Последовательный интерфейс RS-232

## 11.1. Общие сведения

В сотав IBM PC могут входить до четырех последовательных интерфейсов, работающих в стандарте RS-232 (отечественный аналог - стык С2) и именуемых СОМ1 - СОМ4. Им выделены следующие адреса в области портов ввода-вывода:

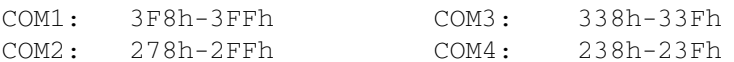

(интерфейсы СОМ3 и СОМ4 поддерживаются только в моделях PS/2).

Каждый интерфейс связан с определенным уровнем контроллера прерываний:

СОМ1 вызывает прерывание IRQ4 (Int 0Ch) COM2 вызывает прерывание IRQ3 (Int 0Bh) СОМ3 и СОМ4 не имеют стандартных векторов прерываний.

Каждое из устройств RS-232 представляет собой контроллер 8250, оснащенный 25- или 9- штырьковым разъемом на задней стенке корпуса ПЭВМ. Этот разъем может использоваться для подключения мыши, графопостроителя или организации связи между ПЭВМ. Контакты стыка RS-232 имеют следующие наименования:

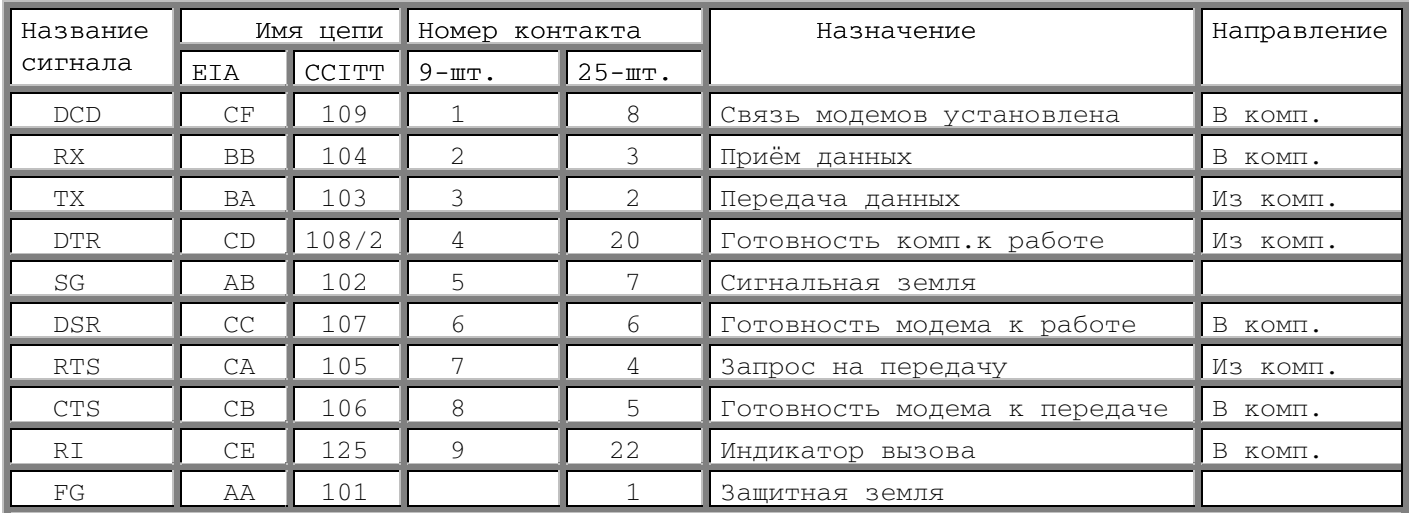

Контроллер стыка RS-232 является полностью программируемым

устройством; вы можете задать следующие параметры обмена: количество битов данных и стоп-битов, вид четности и скорость обмена в бодах (бит/с).

## 11.2. Описание портов

Ниже описаны порты ввода-вывода для СОМ1, имеющего базовый адрес 3F8h. Обратите внимание, что порты 3F8h и 3F9h имеют

разное назначение в зависимости от бита 7 порта 3F8h (т. н. бит DLAB - Divisor Latch Access Bit).

Порт Операция Описание

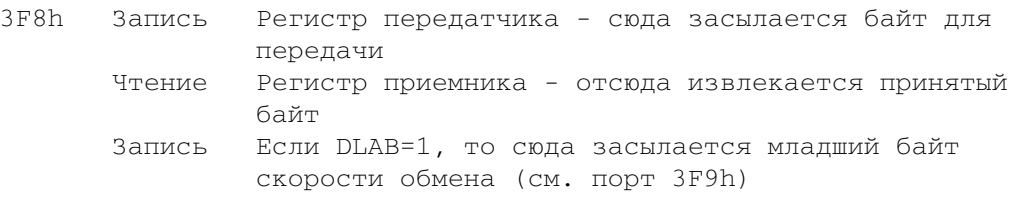

3F9h Запись Если DLAB=1, то сюда засылается старший байт скорости обмена. Скорость задается значением делителя, равным 115200/V, где V - скорость в бодах. Например, для скорости 9600 бод делитель равен 115200/9600=12=0Ch, поэтому нужно вывести 0Ch в порт 3F8h и 0 в порт 3F9h. Запись Регистр управления прерываниями (1 = разрешить прерывание):

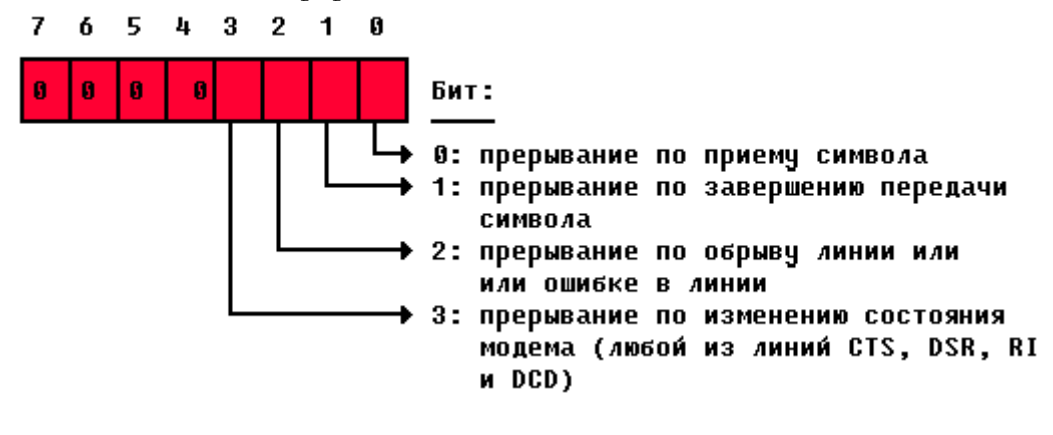

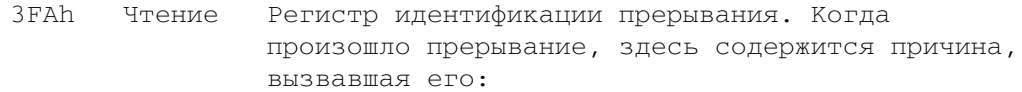

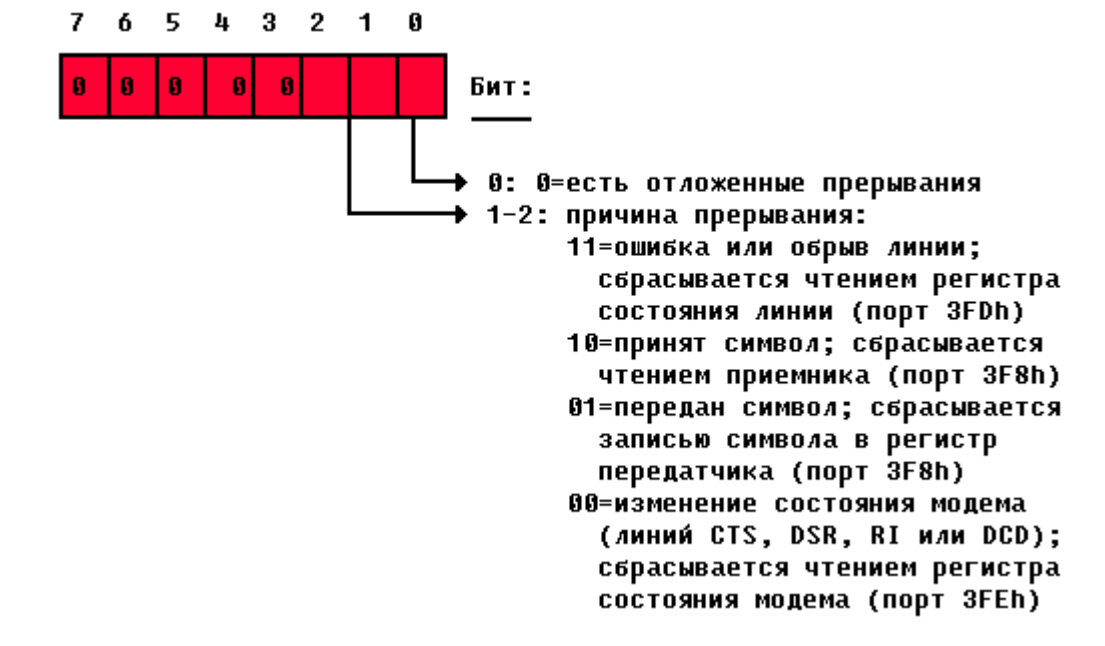

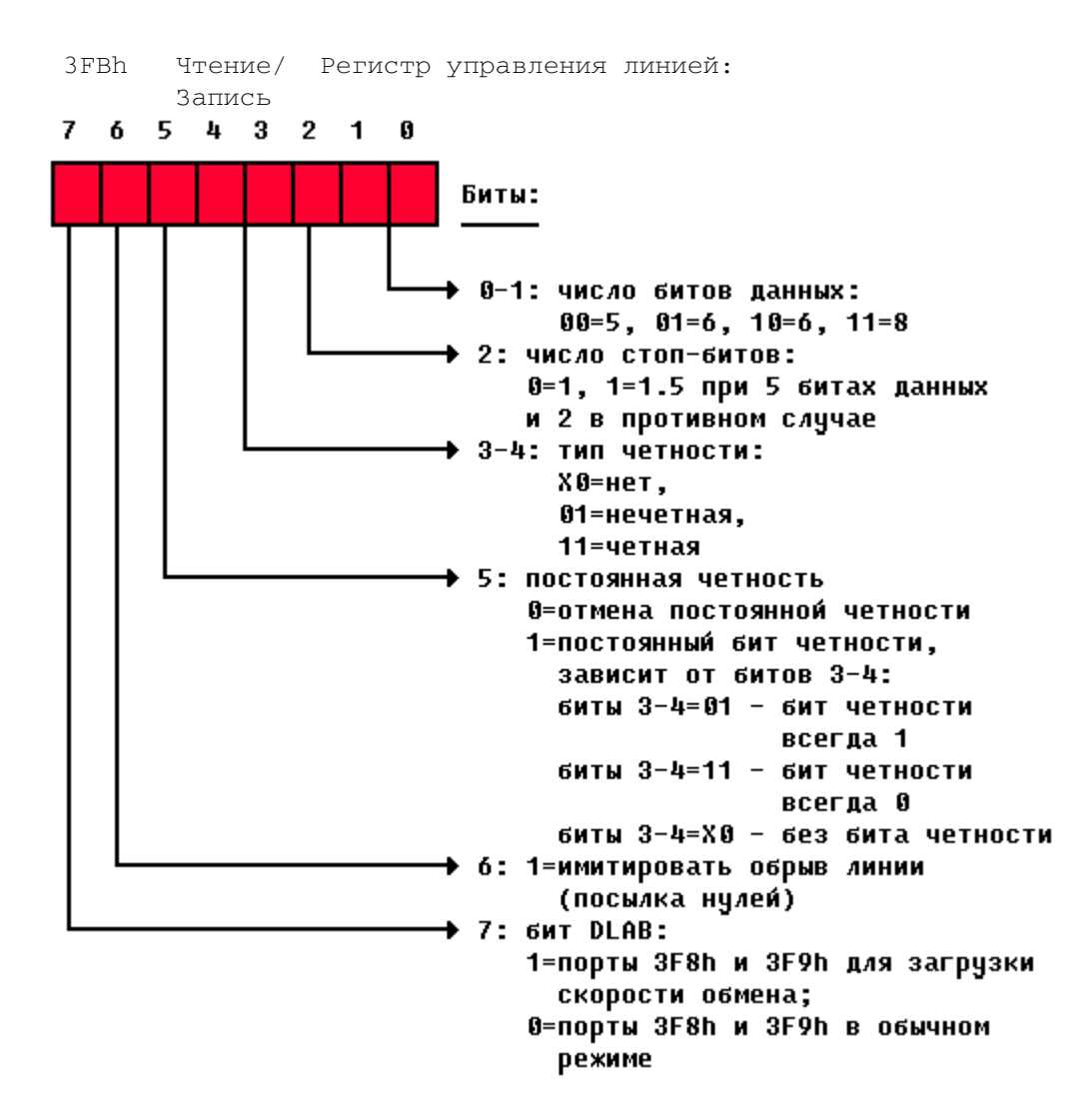

3FCh Запись Регистр управления модемом

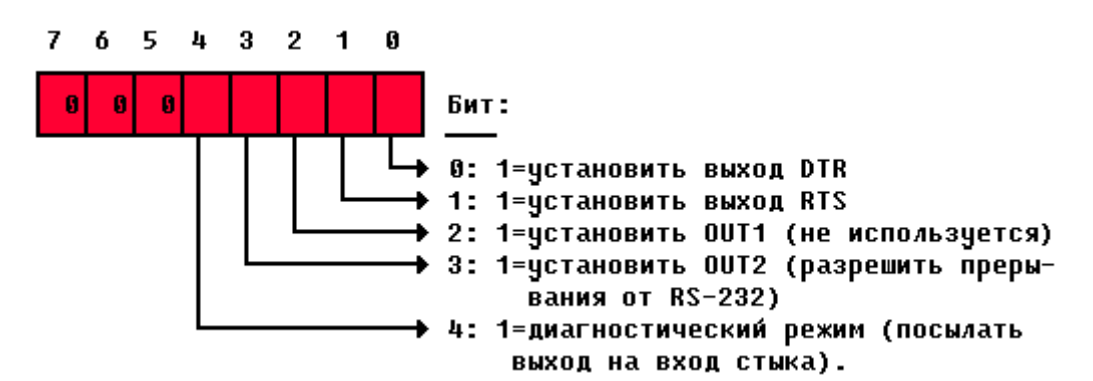

3FDh Чтение Регистр состояния линии. Биты 1-4 вызывают прерывания по ошибке, если оно разрешено:

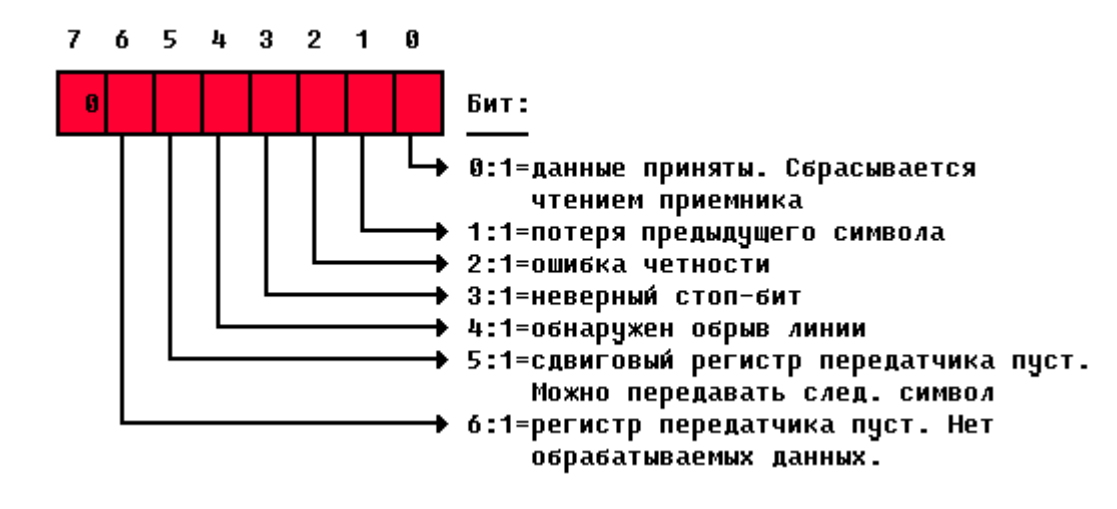

3FEh Чтение Регистр состояния модема. Биты 0-3 вызывают прерывание по изменению состояния модема, если оно разрешено:

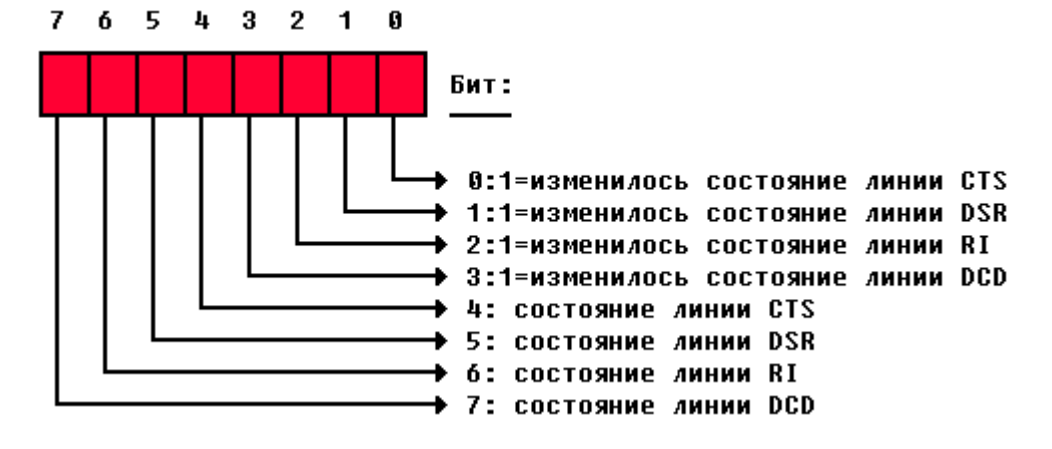

Примечание: "Изменилось состояние линии..." означает, что данная линия стыка RS-232 изменила свое состояние по сравнению с последним чтением этого регистра.

## 11.3. Порядок инициализации 8250

Для подготовки контроллера 8250 к работе необходимо выполнить следующие шаги.

1. Установить бит DLAB порта 3FBh и заслать делитель, задающий скорость обмена, в порты 3F8h и 3F9h.

2. Инициализировать регистр управления линией (порт 3FBh); при этом сбросить бит DLAB.

3. Инициализировать регистр управления модемом (порт 3FCh).

4. Инициализировать регистр управления прерываниями (порт 3F9h) и, если прерывания разрешены, установить адрес программы обработки прерываний от стыка RS-232.

ющих обмен через порт СОМ1 в дуплексном режиме со скоростью 1200 бод. title RS232 segment para public DATA Buf Size equ 1024 ; размер буфера Source db Buf\_Size+2 dup (0) ; буфер приема символов Src\_ptr dw Source ; указатель позиции в буфере Count  $dw = 0$ ; количество символов в буфере Ser\_ip dw 0 ; старый адрес Int OCh Ser\_cs dw 0  $\overline{0}$ Save\_ds dw ; служебные переменные  $\overline{0}$ Int\_sts db  $\bigcirc$ Overrun db DATA ends segment para public  $_T$ EXT cs:\_TEXT, ds:\_DATA assume Ser\_Ini:near, Ser\_Rst:near public public Get\_Chr:near, Out\_Chr:near  $;$   $|$ Подпрограмма инициализации стыка СОМ1. Ser Ini proc near push ax ; сохранить регистры push dx push bx push es in  $al,21h$  ; IMR 1-го контролера прерываний or al, 10h ; запретить прерывание IRQ4 от COM1 out 21h, al mov al,0Ch mov ah, 35h 21h ; взять вектор Int OCh в es:bx int mov Ser\_ip, bx ; и сохранить его mov Ser\_cs, es mov al,0Ch mov dx, offset Ser int push ds mov bx, cs mov ds, bx mov ah, 25h int  $21h$  ; установить Int OCh = ds:dx pop ds pop es pop bx  $c1i$ ; запретить прерывания in al, 21h ; IMR 1-го контроллера прерываний and al, not 10h out 21h, al ; разрешить прерывания от COM1 mov dx, 3FBh ; регистр управления линией in al,dx or al,80h ; установить бит DLAB out dx, al mov dx, 3F8h mov al, 60h

В качестве примера приведем набор подпрограмм, обеспечива-

```
out dx, al ; младший байт для скорости 1200 бод
         inc dx
         mov al,0
         out dx,al ; старший байт скорости
         mov dx,3FBh ; регистр управления линией
         mov al,00000011b ; 8 бит, 2 стоп-бита, без четности
         out dx,al
         mov dx,3F9h ; регистр разрешения прерываний
         mov al,1 ; разрешить прерывания по приему
         out dx,al
         nop ; и чуть-чуть подождать
        nop
         mov dx,3FCh ; регистр управления модемом
         mov al,00001011b ; установить DTR, RTS и OUT2
         out dx,al
         sti ; разрешить прерывания
         mov dx,3F8h ; регистр данных
         in al,dx ; сбросить буфер приема
         pop dx
        pop ax
        ret
Ser_Ini endp
;+------------------------------------------------------------+
;| Подпрограмма отключения стыка COM1. |
;+------------------------------------------------------------+
Ser_Rst proc_near
        push ax ; сохранить регистры
        push dx
Wait_Free:
        mov dx,3FDh ; регистр состояния линии
         in al,dx
         jmp short $+2 ; короткая задержка
         test al, 60h ; передача окончена?
         jz Wait_Free ; ждем, если нет
         mov dx,3F9h ; регистр разрешения прерываний
         mov al, 0 ; запретить прерывания
         out dx,al
         jmp short $+2; еще подождем...
         jmp short $+2
         mov dx,3FCh ; регистр управления модемом
         mov al,00000011b ; активировать DTR и RTS
         out dx,al
         jmp short $+2
         jmp short $+2
         push bx
         mov al,0Ch
         mov dx,Ser_ip
         push ds
         mov bx,Ser_cs
         mov ds,bx
         mov ah,25h
         int 21h ; восстановить вектор Int OCh
         pop ds
         pop bx
         cli ; запрет прерываний
         in al,21h ; читать маску прерываний
         jmp short $+2
         or al,10h ; запретить IRQ4
```

```
out 21h, al
              ; разрешение прерываний
         sti
         pop dx
        pop ax
        ret
Ser Rst
        endp
   . _ _ _ _ _ _ _ _ _ _ _ _ _ _ _ _ _ _
                   \cdot + -Подпрограмма обработки прерываний от СОМ1.
; |\blacksquareSer_Int proc far
        push ax
        push dx
         push ds
         mov ax, seg _DATA
         mov ds, ax
         mov dx, 3FAh ; регистр идентификации прерываний
         in al, dx
         mov Int Sts, al; сохраним его содержимое
         test al, 1 ; есть отложенные прерывания?
         jz Is_Int
                      ; да
         pop Save_ds ; нет, передаем управление
                     ; старому обработчику Int OCh
         pop dx
         pop ax
         push Ser_cs
         push Ser ip
         push Save ds
         pop ds
         ret
                      ; длинный переход
Is Int:
        mov al, 64h ; послать EOI для IRQ4
         out 20h, al
                     ; в 1-й контроллер прерываний
         test Int_Sts, 4 ; прерывание по приему?
         jnz Read_Char ; да
No_Char:
         sti
                      ; нет, разрешить прерывания
         jmp Int_Ret ; и закончить обработку Int OCh
Read Char:
         mov dx, 3FDh ; регистр состояния линии
         in al,dx
         and al, 2
         mov Overrun, al; ovvrrun<>0, если была потеря символа
         mov dx, 3F8h ; регистр данных
         in
            al,dx ; вводим символ
                     ; если принят нуль,
         or
             al,al
         izNo_Char ; то игнорируем его
         push bx
         mov ah, Overrun
         or ah, ah ; предыдущий символ потерян?
         jz Save_Char; нет
         mov ah, al ; да,
                     ; заменяем его на звонок (07h)
         mov \text{al, } 7Save_Char:
         mov bx, Src_ptr; заносим символ в буфер
         mov [bx], al
         inc Src_ptr ; и обновляем счетчики
         inc bx
         cmp bx, offset Src_ptr-2 ; если конец буфера
         ib Ser Int 1
```
mov Src\_ptr, offset Source ; то "зацикливаем" на начало  $Ser_Int_1$ : cmp Count, Buf\_Size ; буфер полон? iae Ser\_Int\_2; да inc Count ; нет, учесть символ  $Ser_Int_2$ : or ah, ah ; если была потеря символа jz Ser\_Int\_3 mov al, ah ; то занести в буфер сам символ xor ah, ah jmp short Save\_Char  $Ser_Int_3:$ pop bx sti ; разрешить прерывания Int Ret: pop ds pop dx pop ax iret Ser\_Int endp ; | Подпрограмма вывода символа AL в порт.  $\perp$ ; | При ошибке возвращает CF=1, иначе CF=0.  $\overline{\phantom{0}}$ Out Chr proc near push ax push cx push dx mov ah, al sub cx, cx Wait\_Line: mov dx, 3FDh ; регистр состояния линии in al,dx test al, 20h ; стык готов к передаче?<br>jnz Output ; да jmp short \$+2 jmp short \$+2 loop Wait\_Line ; нет, ждем pop dx pop cx pop ax ; нет готовности порта stc ret Output: mov al, ah mov dx, 3F8h ; регистр данных jmp short \$+2 out dx, al ; вывести символ pop dx pop cx pop ax clc ; нормальный возврат ret Out\_Chr endp ; | Подпрограмма ввода символа из порта в AL. ; | Если буфер пуст, возвращает CF=1, иначе CF=0.  $\Box$ 

```
Get_Chr proc near
        cmp Count,0 ; буфер пуст?
        jne loc_1729 ; нет
        stc ; да, возврат по ошибке
        ret
loc_1729:
        push si
        сіі  —  ; запретим прерывания
        mov si,Src_ptr
        sub si,Count
        cmp si,offset Source
        jae loc_1730
        add si,Buf_Size
loc_1730:
        mov al,[si] ; выберем символ
        dec Count ; и уменьшим счечик
        sti ; разрешение прерываний
        pop si
        clc ; и нормальный возврат
        ret
Get_Chr endp
_TEXT ends
        end
```
Взято с:<http://www.ournet.md/~nihona> E-mail :nihona@mail.md